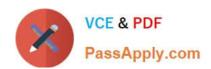

# C\_TS460\_2020<sup>Q&As</sup>

SAP Certified Application Associate - SAP S/4HANA Sales 2020 Upskilling

## Pass SAP C\_TS460\_2020 Exam with 100% Guarantee

Free Download Real Questions & Answers **PDF** and **VCE** file from:

https://www.passapply.com/c\_ts460\_2020.html

100% Passing Guarantee 100% Money Back Assurance

Following Questions and Answers are all new published by SAP Official Exam Center

- Instant Download After Purchase
- 100% Money Back Guarantee
- 365 Days Free Update
- 800,000+ Satisfied Customers

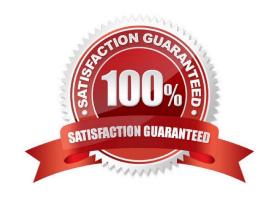

## https://www.passapply.com/c\_ts460\_2020.html

#### **QUESTION 1**

Youmust ensure that a bill of material will explode to generate sub-items in as ales order. What controls this functionality? Choose the correct answer.

- A. The item category group of the material master in the sub-item
- B. The item usage during the item category determination of each sub-item
- C. The item type in the item category of the main item
- D. The structure scope in the item category of the main item

Correct Answer: D

#### **QUESTION 2**

When using new output management in SAP S/4HANA, how does the system process a BRF+ decision table to retrieve the required result? Choose the correct answer.

- A. Every row is processed in sequence. In each row, every condition column cell is processed from right to left. If the condition in each condition column cell is met, the field values in the result columns are returned.
- B. Every condition column is processed in sequence. In each condition column, every row is processed from top to bottom. If the condition in each condition column cellist met, the field values in the result columns are returned.
- C. Every row is processed in sequence. In each row, every result column cell is processed fromleft to right. If the condition in each result column cell is met, the field values in the condition columns are returned.
- D. Every row is processed in sequence. In each row, every condition column cell is processed from left to right. If the condition ineach condition column cell is met, the field values in the result columns are returned.

Correct Answer: D

#### **QUESTION 3**

For which master data can you reduce maintenance using the common master data concept? Choose Two correct answers.

- A. Output master record
- B. Customer master record
- C. Condition master record
- D. Customer-material information master record

Correct Answer: BC

### https://www.passapply.com/c\_ts460\_2020.html

2024 Latest passapply C\_TS460\_2020 PDF and VCE dumps Download

#### **QUESTION 4**

Which field from the customer master record determines the route? Choose the correct answer.

- A. Delivering plant
- B. incoterms
- C. Shipping conditions
- D. Delivery priority

Correct Answer: C

#### **QUESTION 5**

Which elements can you use to influence the determination of the shipping point? Choose Three correct answers.

- A. Storage condition
- B. Loading group
- C. Plant
- D. Shipping condition
- E. Transportation group

Correct Answer: BCD

<u>Latest C TS460 2020</u> <u>Dumps</u> C TS460 2020 Practice
Test

C TS460 2020 Braindumps